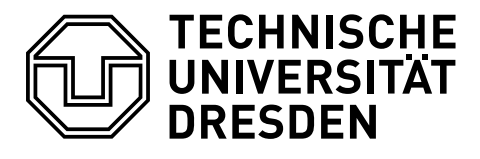

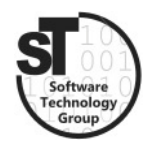

Faculty of Computer Science Institute of Software and Multimedia Technology, Software Technology Group

# WS2017/18 – Model-driven Software Development in Technical Spaces Metamodeling with the Eclipse Modeling Framework

Professor: Prof. Dr. Uwe Aßmann Tutor: Dr.-Ing. Thomas Kühn

## 1 Eclipse Modeling Framework (EMF)

This exercise provides a small introduction and experience in metamodeling within the Eclipse Modeling Framework [\[1\]](#page-0-0).

#### 1.1 Tasks

In general, the task is to create two metamodels and afterwards creating multiple models for each metamodel.

- The first metamodel should model simple Petri-Nets (i.e., places, transitions, arrows, and colored tokens).
- the second metamodel should model UML state machines (i.e., states, state transitions, conditions, and actions).

Both metamodels must be created as ∗.ecore files and instances as ∗. petrinet and ∗. statechart files, respectively. These files must be handed in on the day before the next exercise.

#### 1.2 Additional Information

- Eclipse Modeling Tools<sup>[1](#page-0-1)</sup>, is a prepackaged version of Eclipse including EMF.
- $\bullet$  EMF Tutorial<sup>[2](#page-0-2)</sup>, is a comprehensive tutorial on the use of EMF.

### References

<span id="page-0-0"></span>[1] Dave Steinberg, Frank Budinsky, Ed Merks, and Marcelo Paternostro. EMF: eclipse modeling framework. Pearson Education, 2008.

<span id="page-0-1"></span><sup>1</sup>https://www.eclipse.org/downloads/packages/eclipse-modeling-tools/oxygen1a

<span id="page-0-2"></span><sup>2</sup>http://www.vogella.com/tutorials/EclipseEMF/article.html